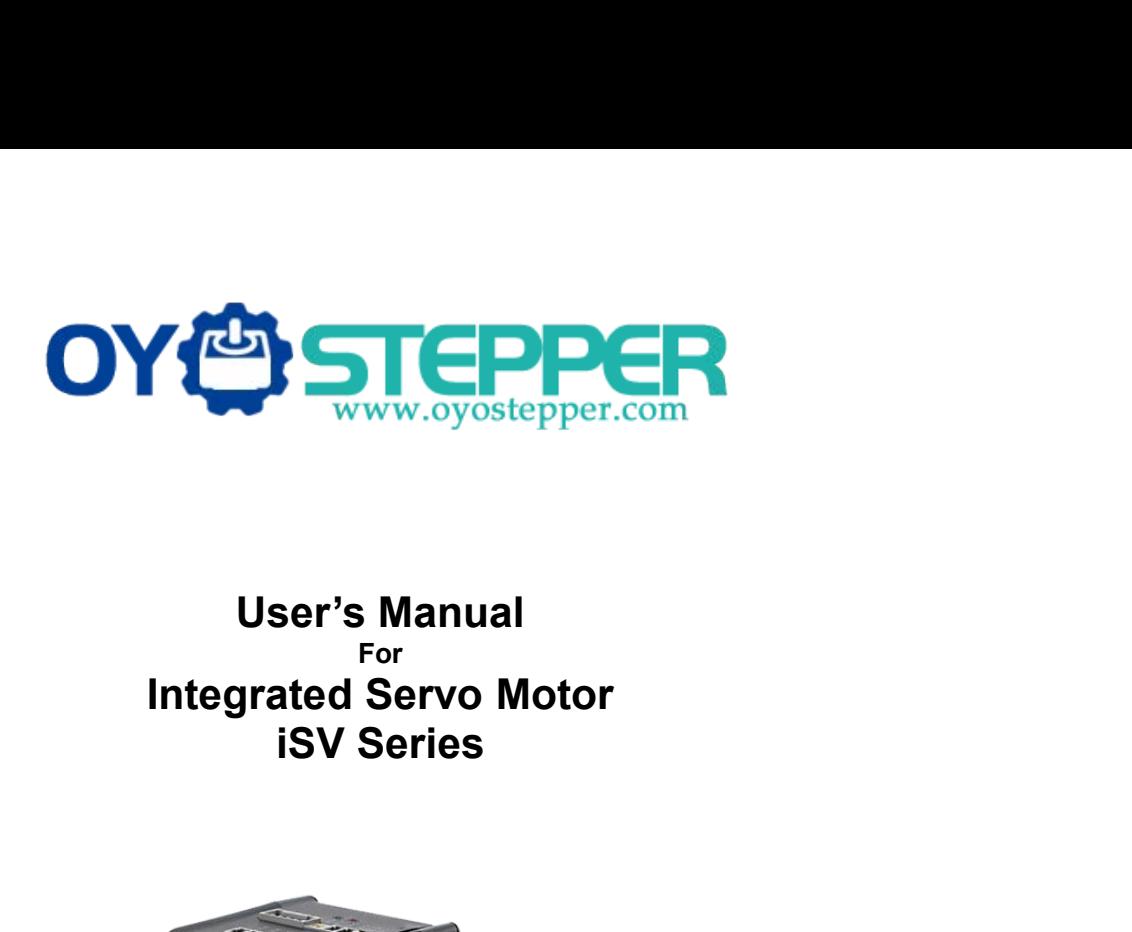

# For<br>**Integrated Servo Motor**

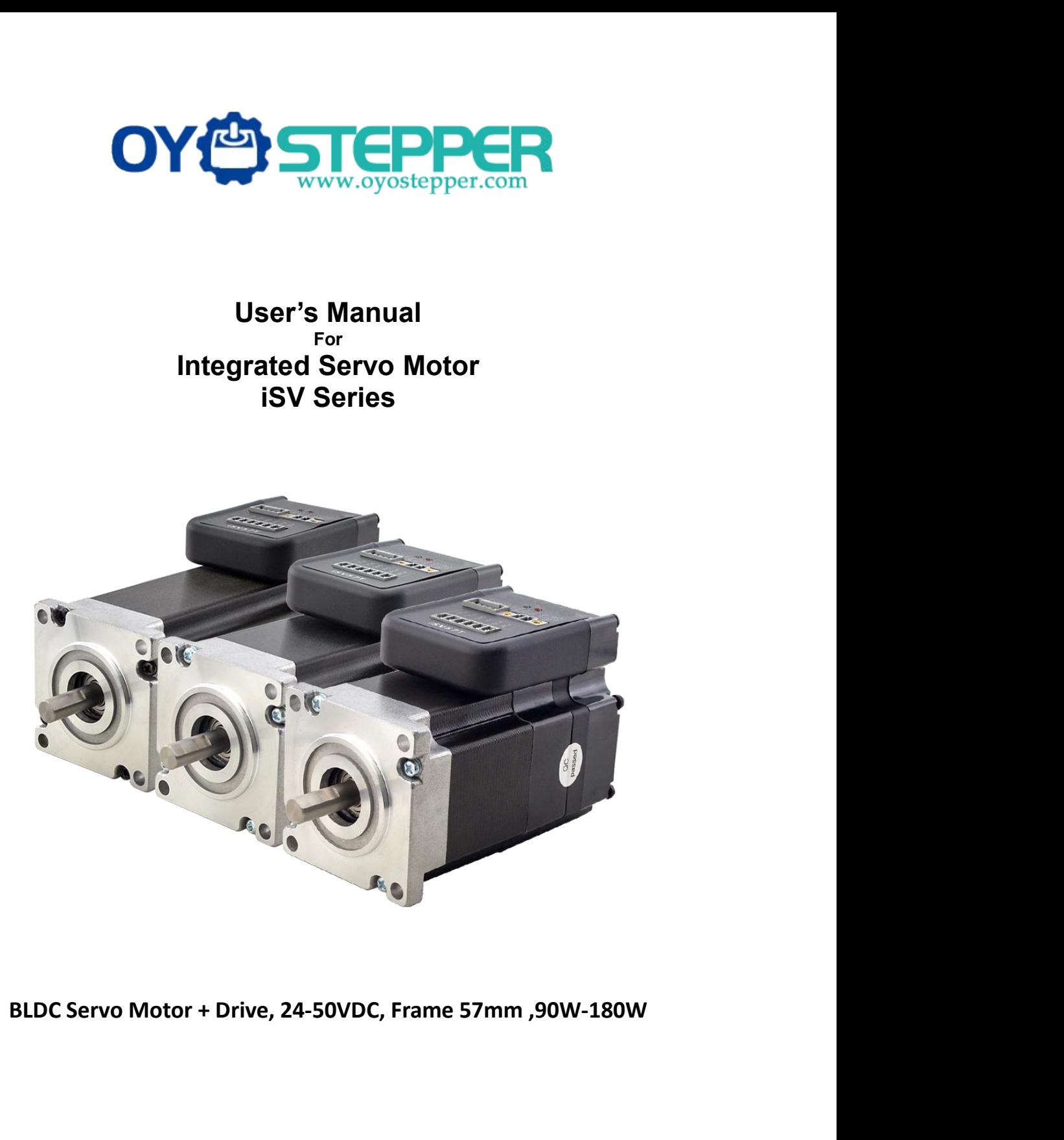

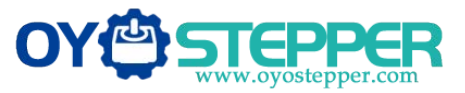

**COMPLE SET COMPLE SET AND SURVEY SET AND AN ISV57T(S) servo motor is a NEMA23 (57mm) brust servo driver, which making performance better and the eliminates encoder and motor wiring time, reduces in 2. Specifications CONCONSECTED SURVERS AND MANUSTER CONSECTED AN ISV57T(S) servo motor is a NEMA23 (57mm) brushless motor integrated with a 16-bit magnetic encoder and servo driver, which making performance better and tuning easier. And t** Solution<br>
Superstand an iSV57T(S) servo motor is a NEMA23 (57mm) brushless motor integrated with a 16-bit magnetic encoder and<br>
servo driver, which making performance better and tuning easier. And the compact design saves **ELIMENT CONCRETE:**<br>
1. Introduction<br>
An iSV57T(S) servo motor is a NEMA23 (57mm) brushless motor integrated with a 16-bit mage<br>
servo driver, which making performance better and tuning easier. And the compact design save<br>

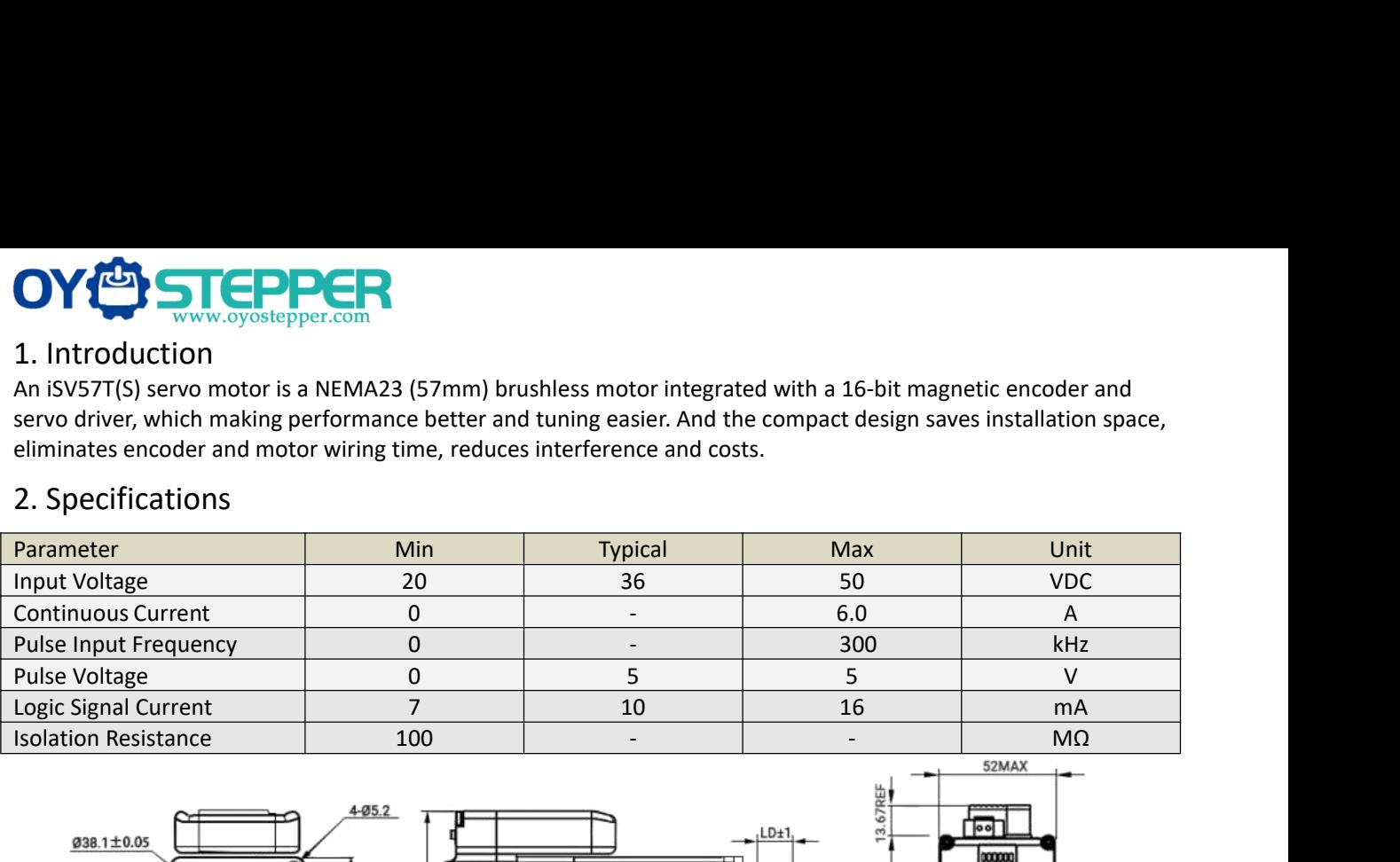

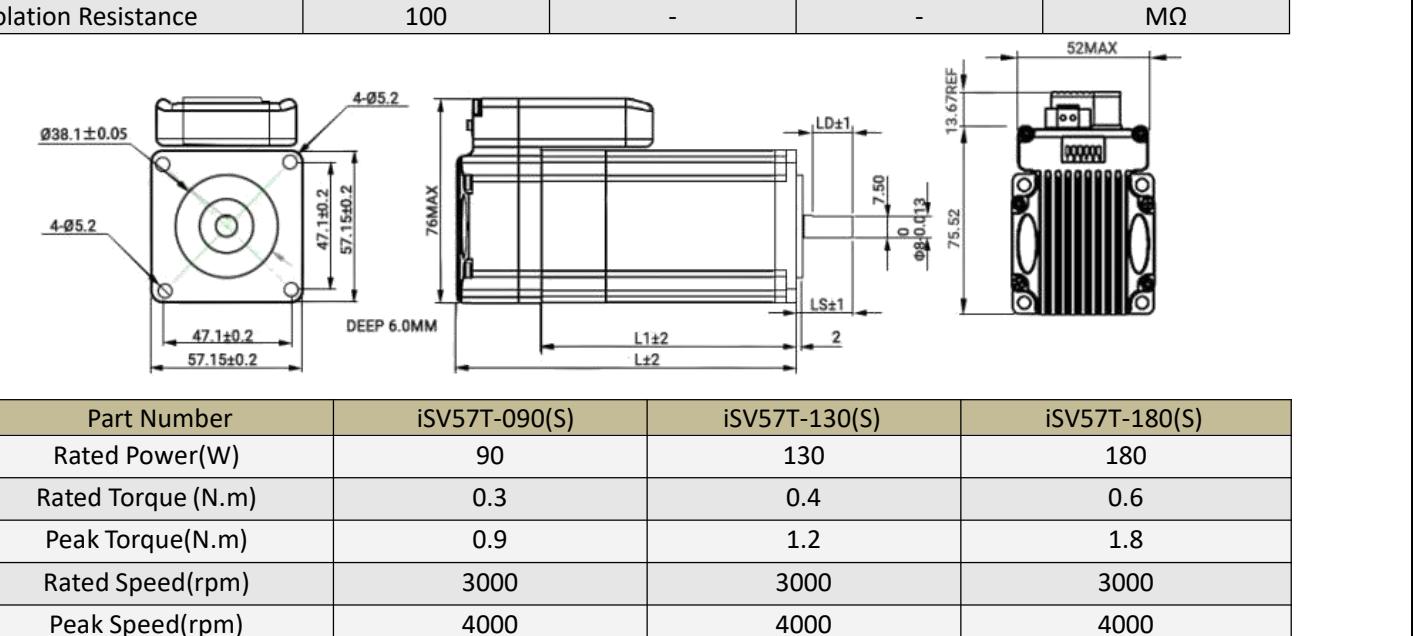

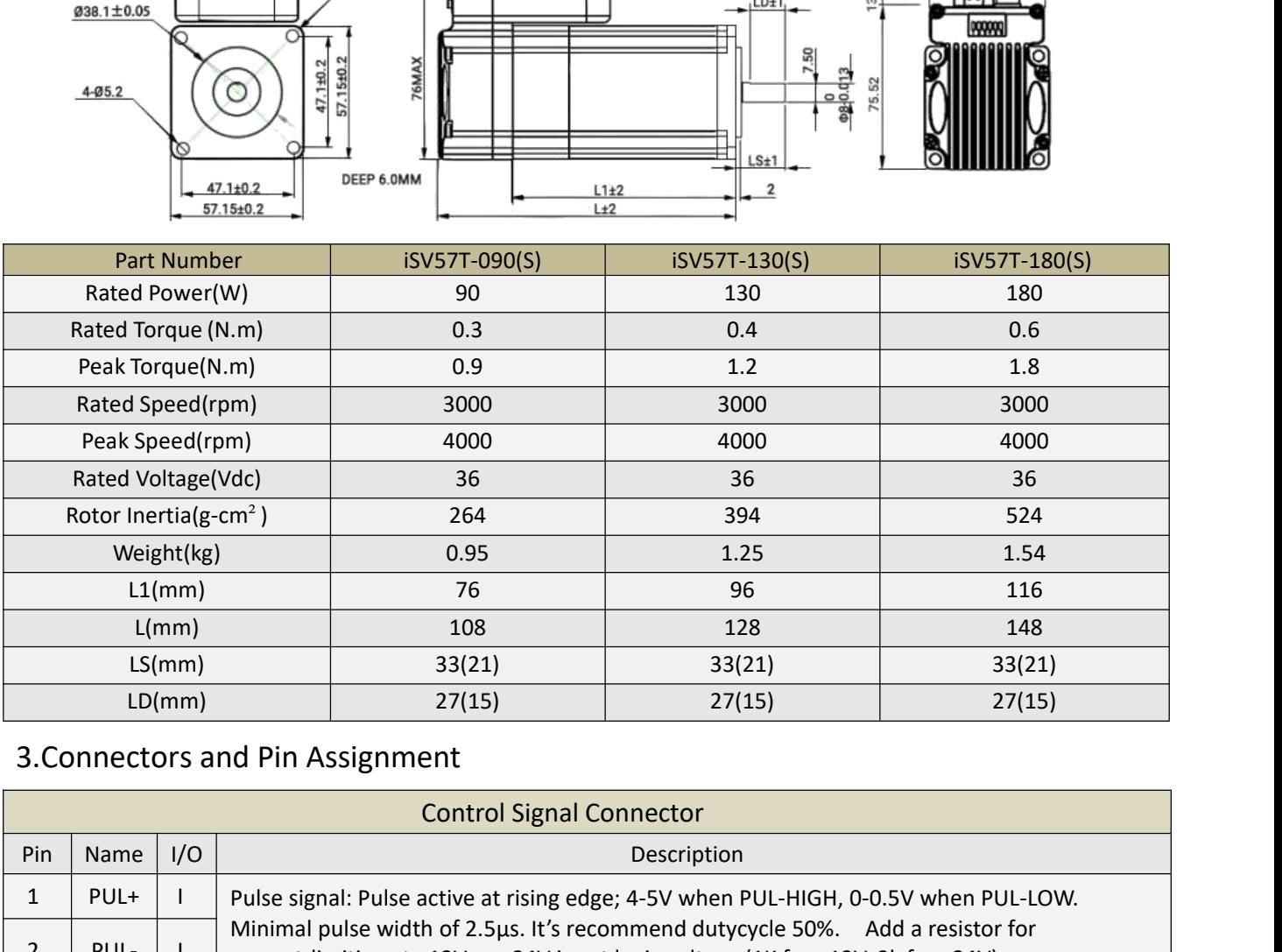

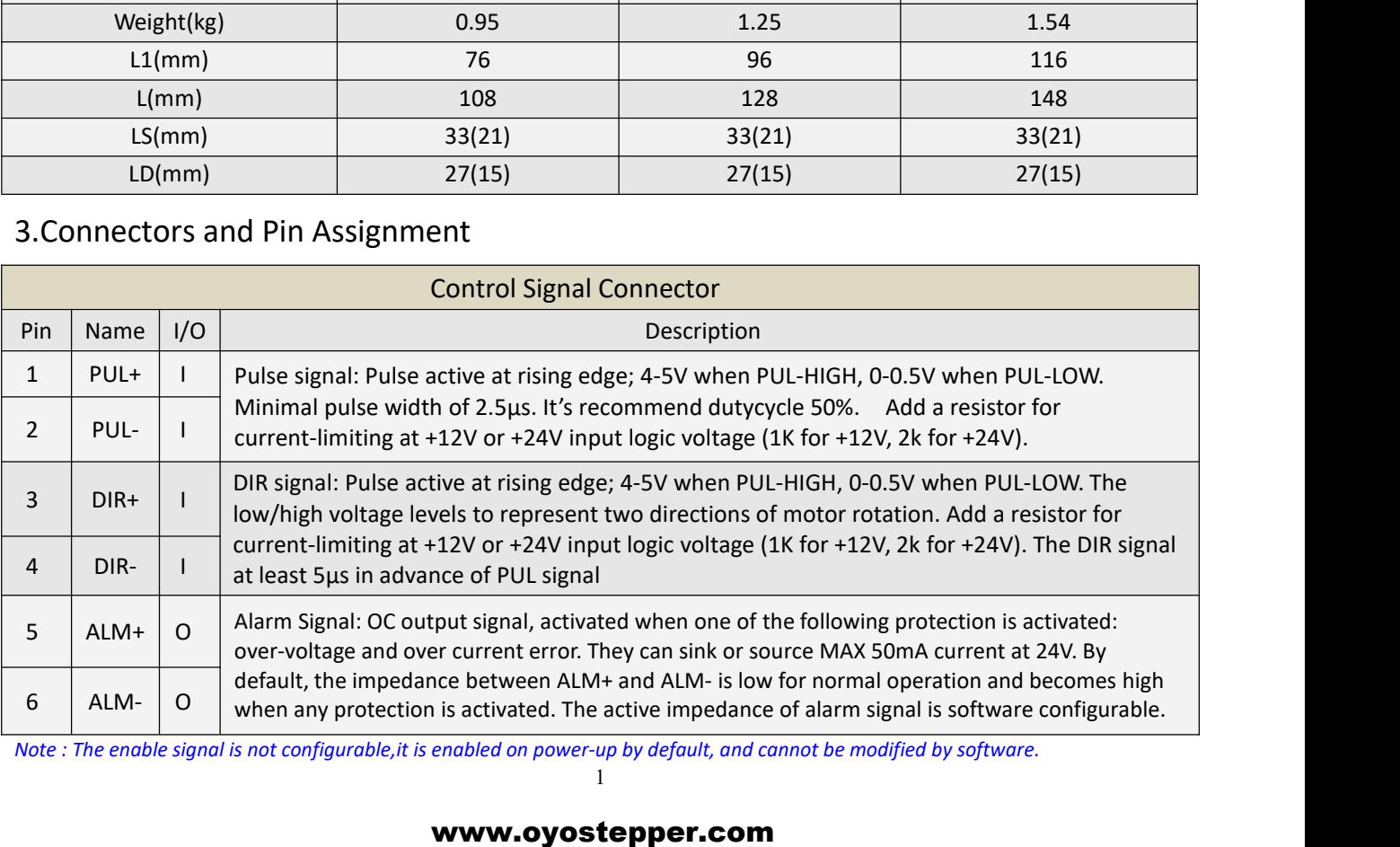

1

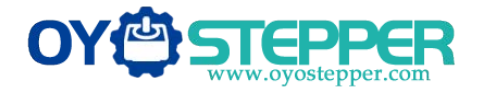

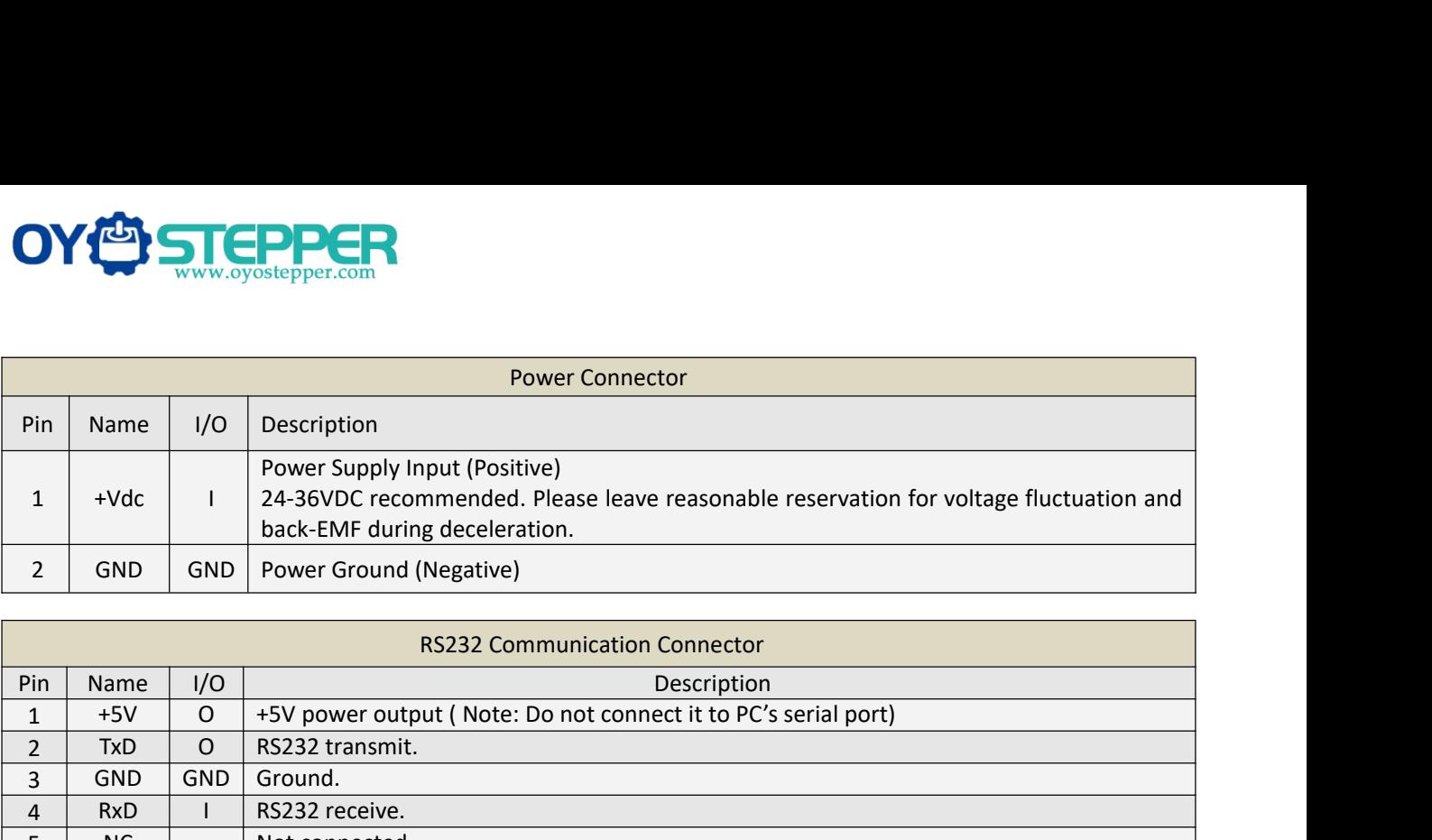

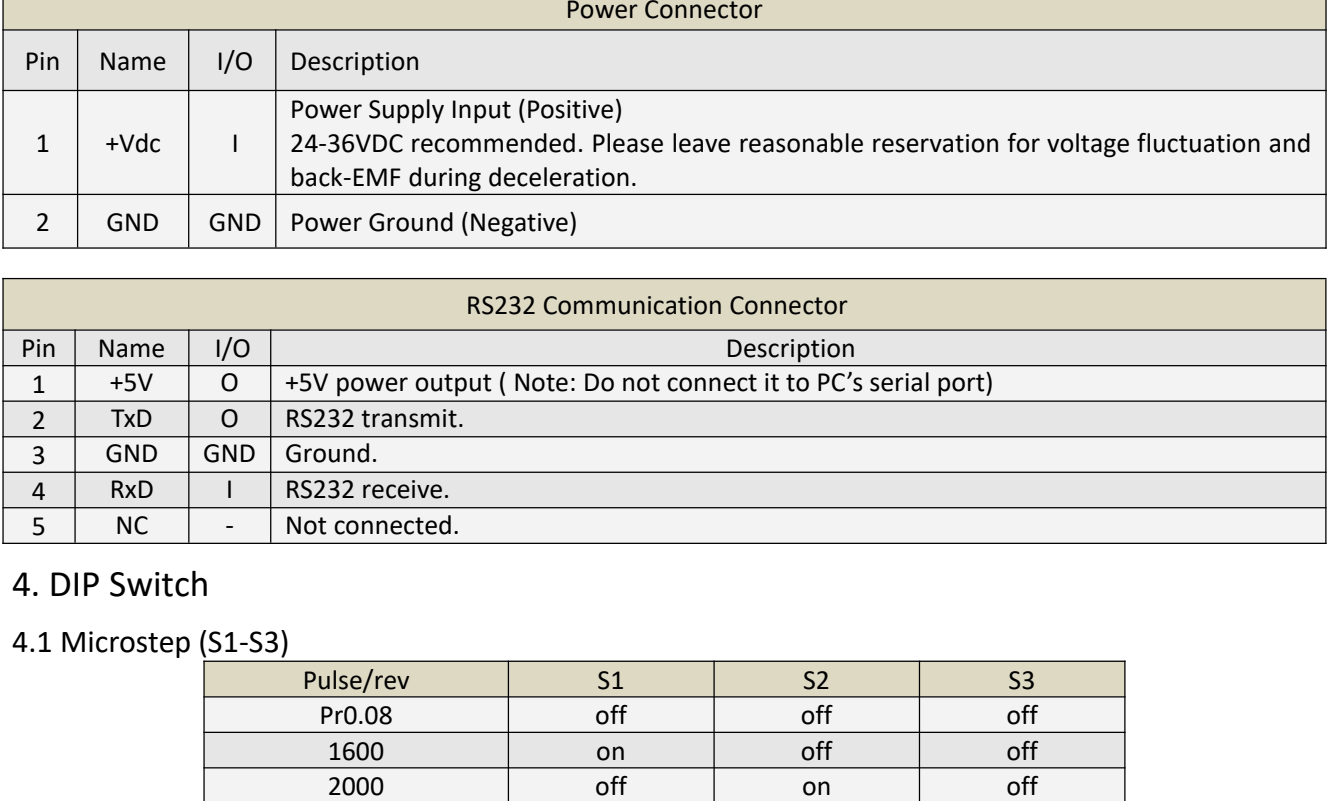

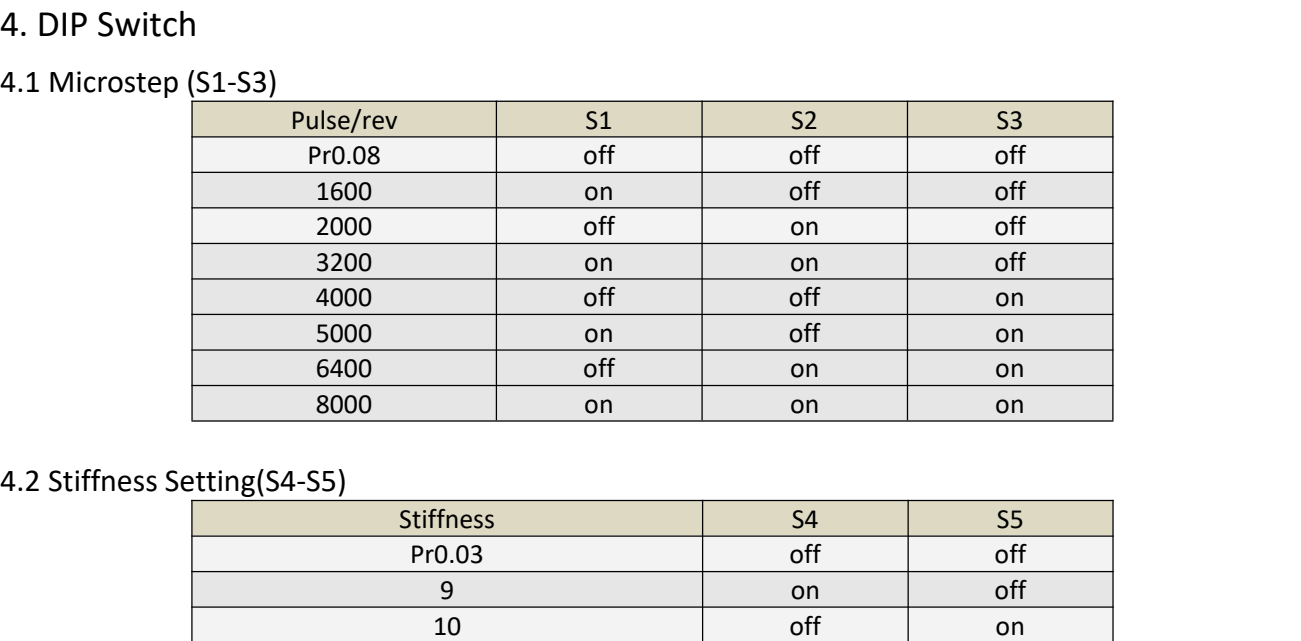

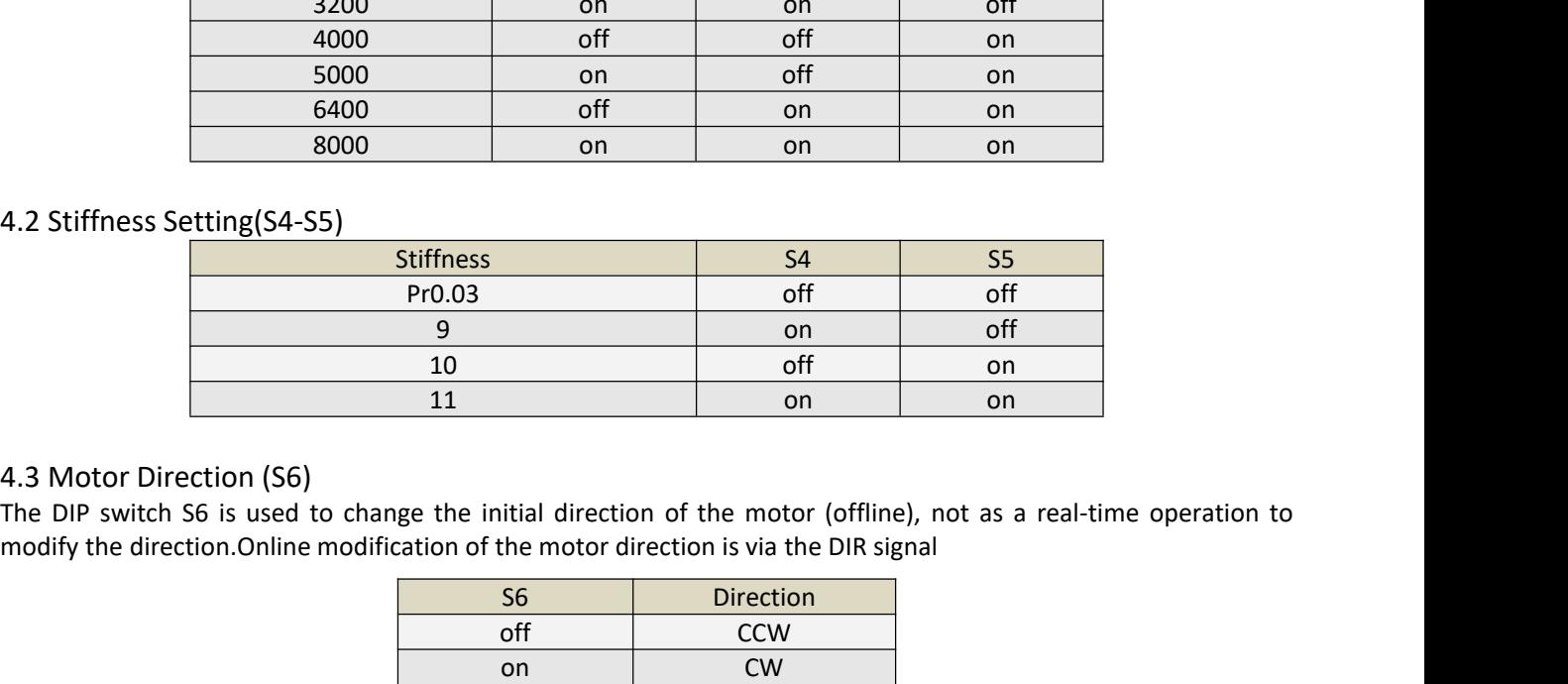

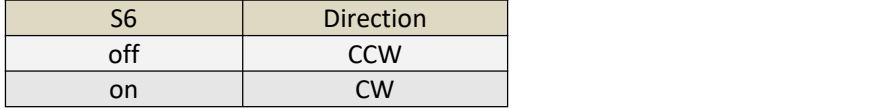

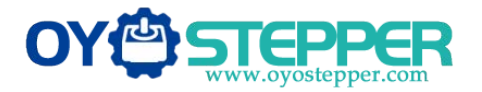

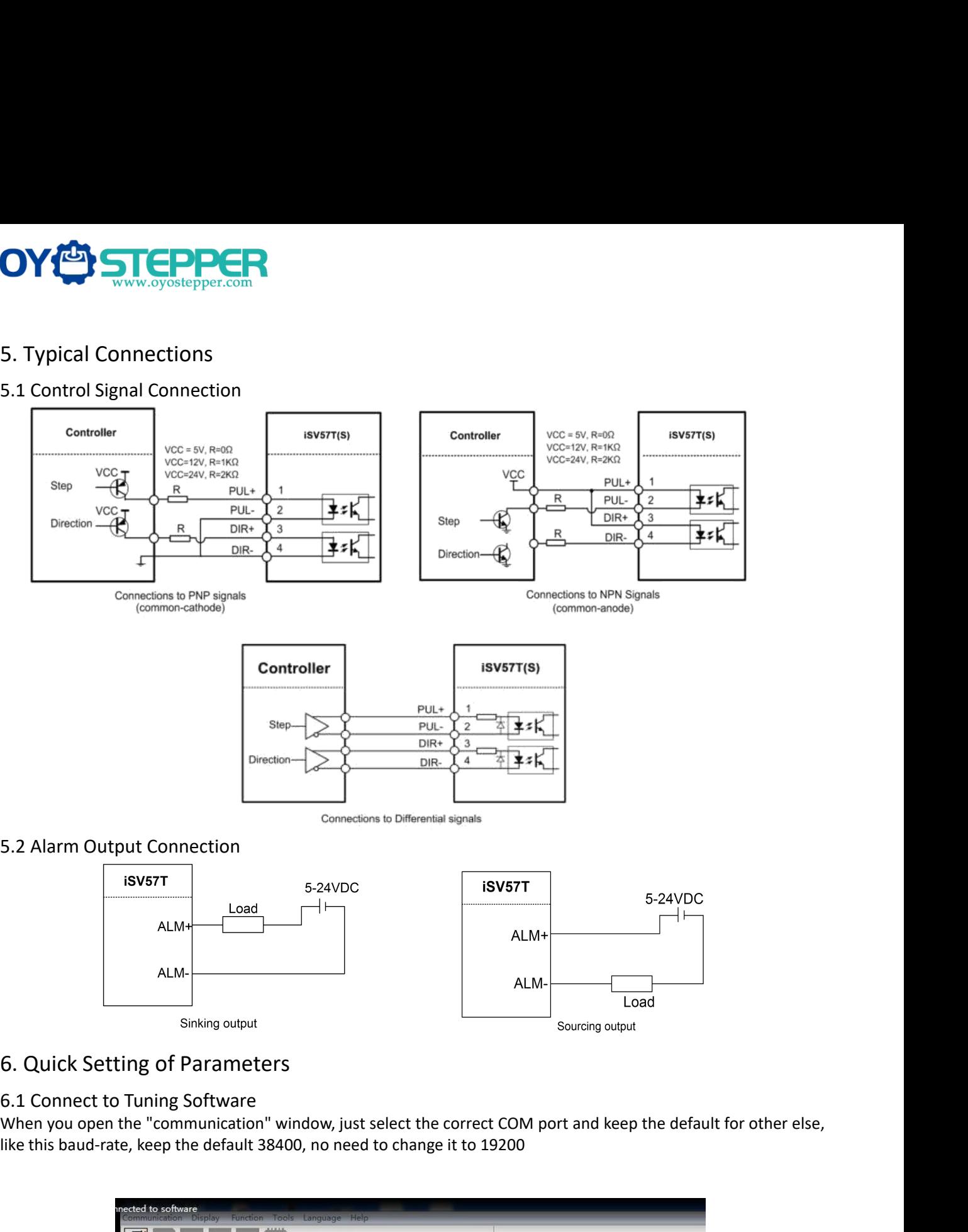

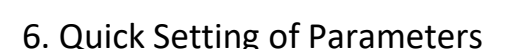

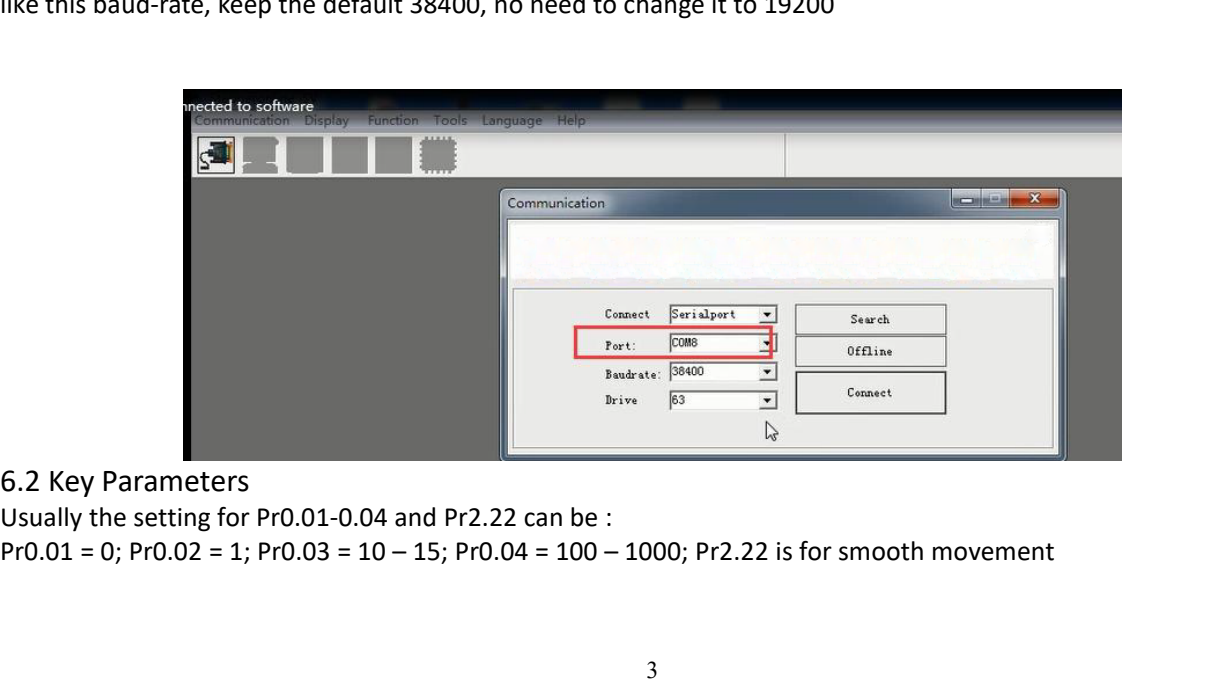

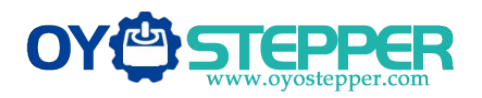

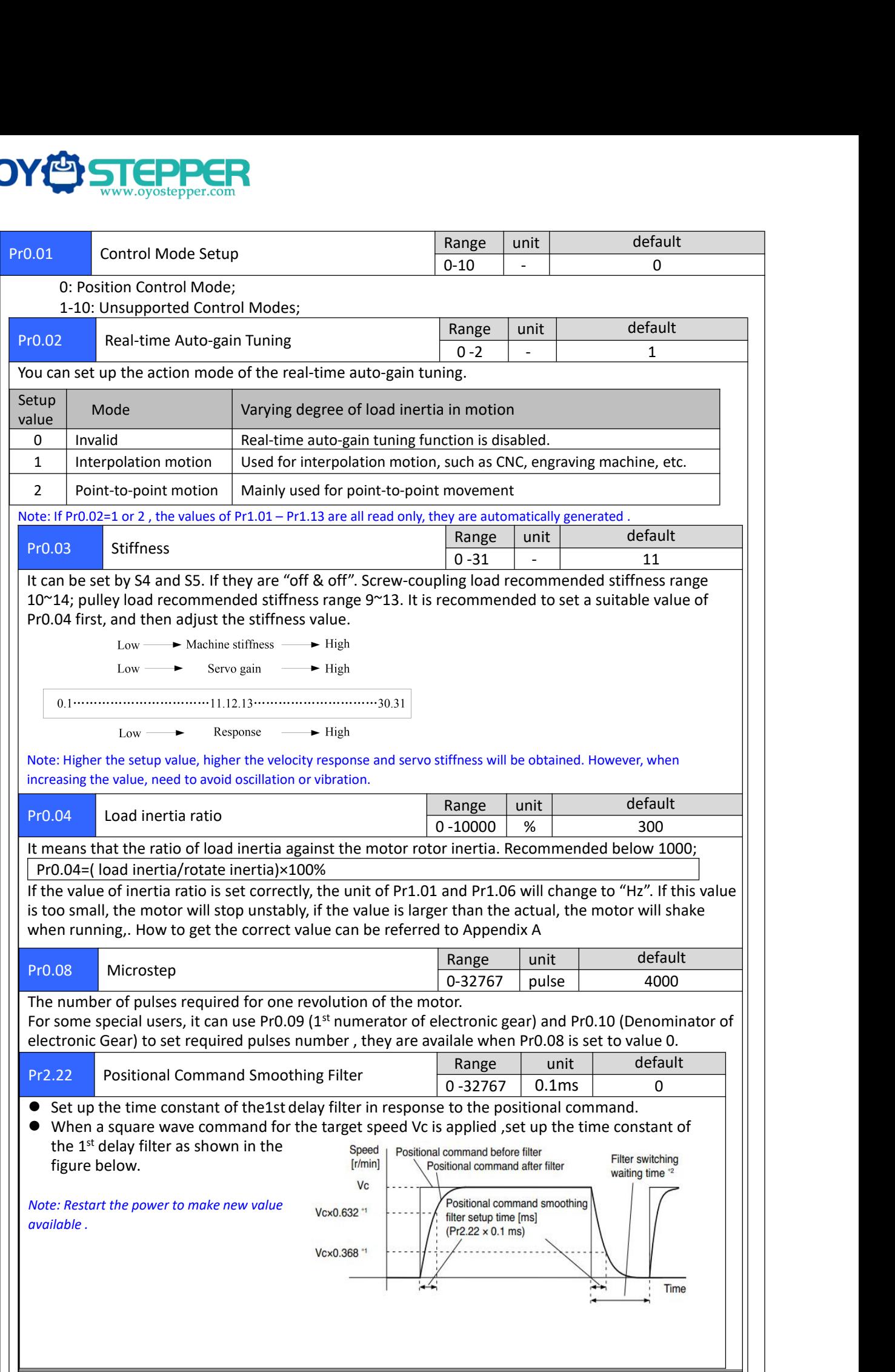

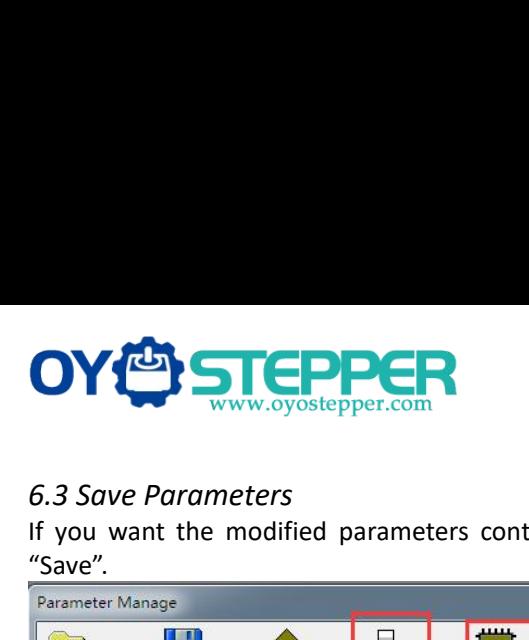

**Ifyou want the modified parameters**<br>
If you want the modified parameters continue to be valid after power off, please click both "Download" and<br>
"Save".<br> **Exameter Manage Save A** Dave **Parameters** and **Property of the Co** "Save". **If you need to restore the factory settings, it can import the file with our factory parameter values, and then click<br>
State of actions, it can import the file with our factory parameter values, and then click<br>
fivoured** 

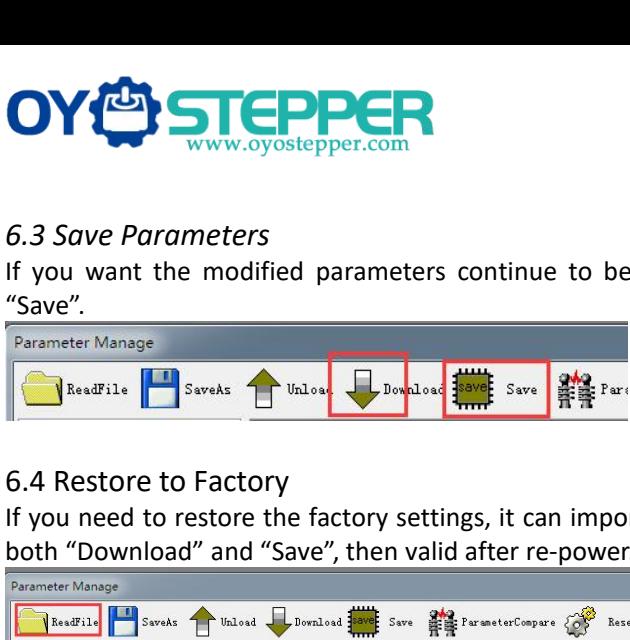

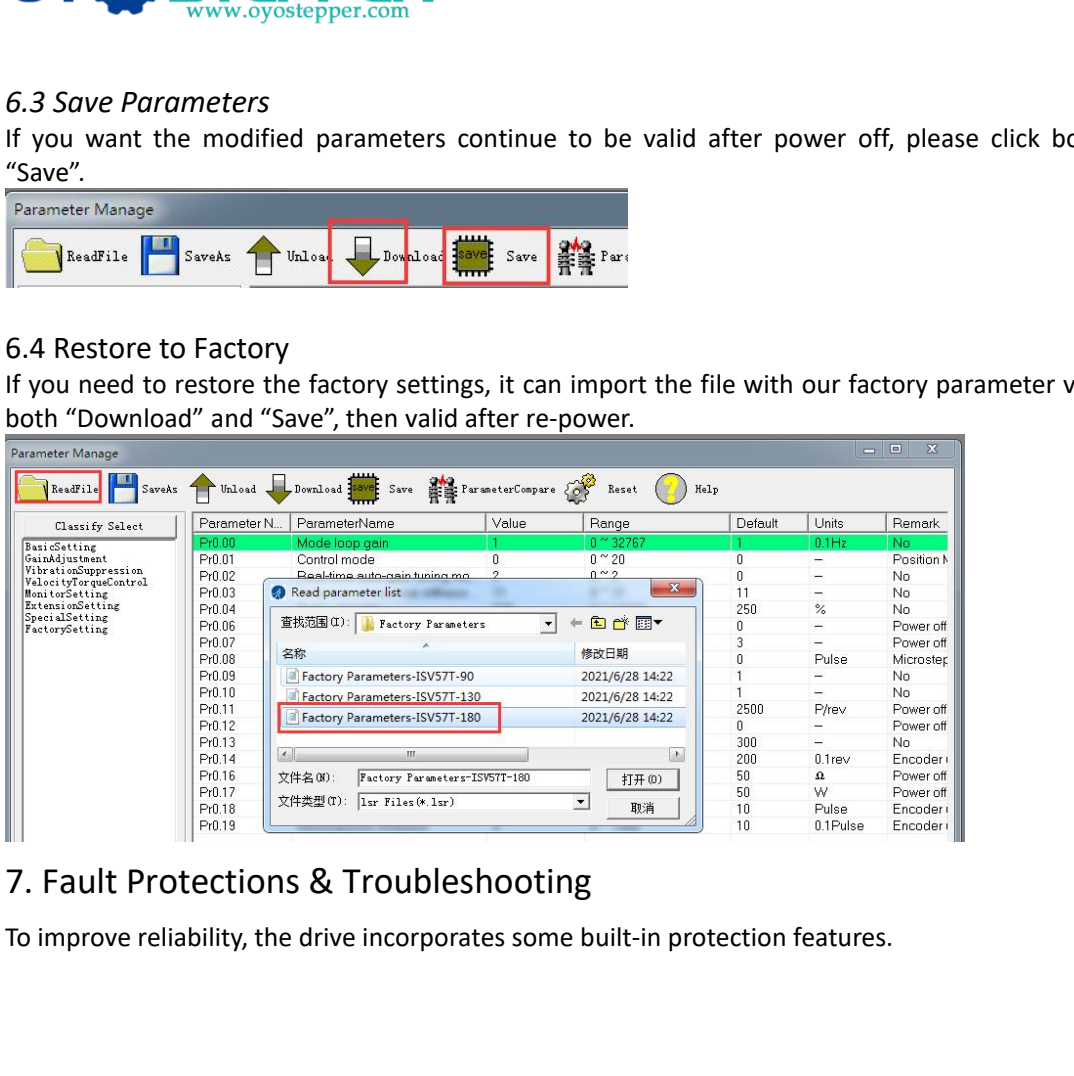

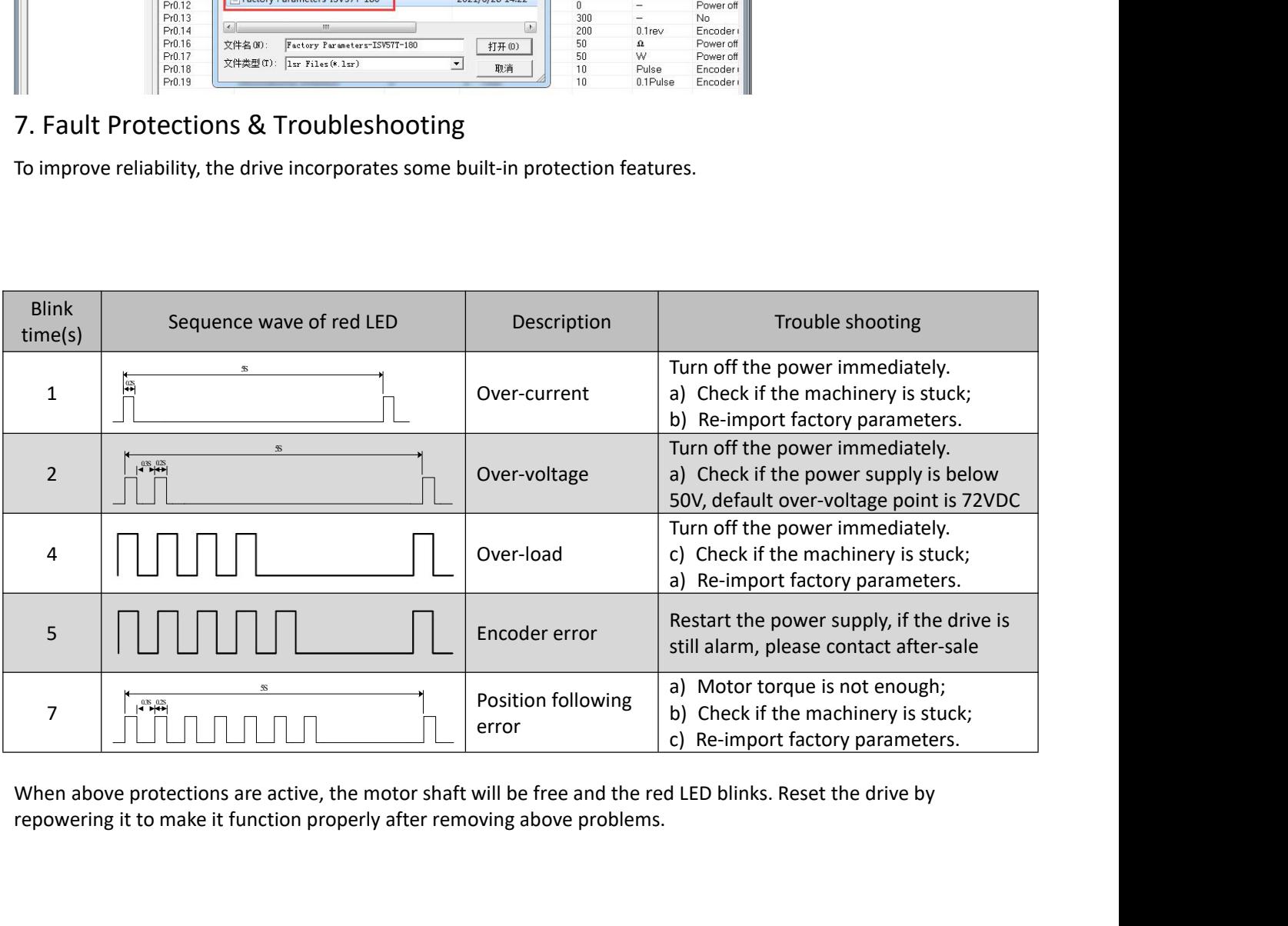

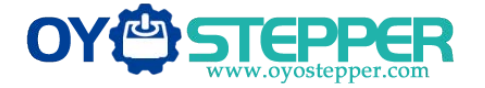

*accuracy of testing .*

# Appendix A. How to get the correct Load inertia ratio

Load inertia ratio is a very important parameter for iSV57T(S) servo, and users need to set the correct load inertia ratio parameter before adjusting the correct rigidity parameter. Then the setup steps are as follows: Note: Do make the axis can be moved in safe distance, any interference should be avoided to ensure safety and

(1) Connect motor with load, if there is no load, the value of load inertia ratio will be set to "0".

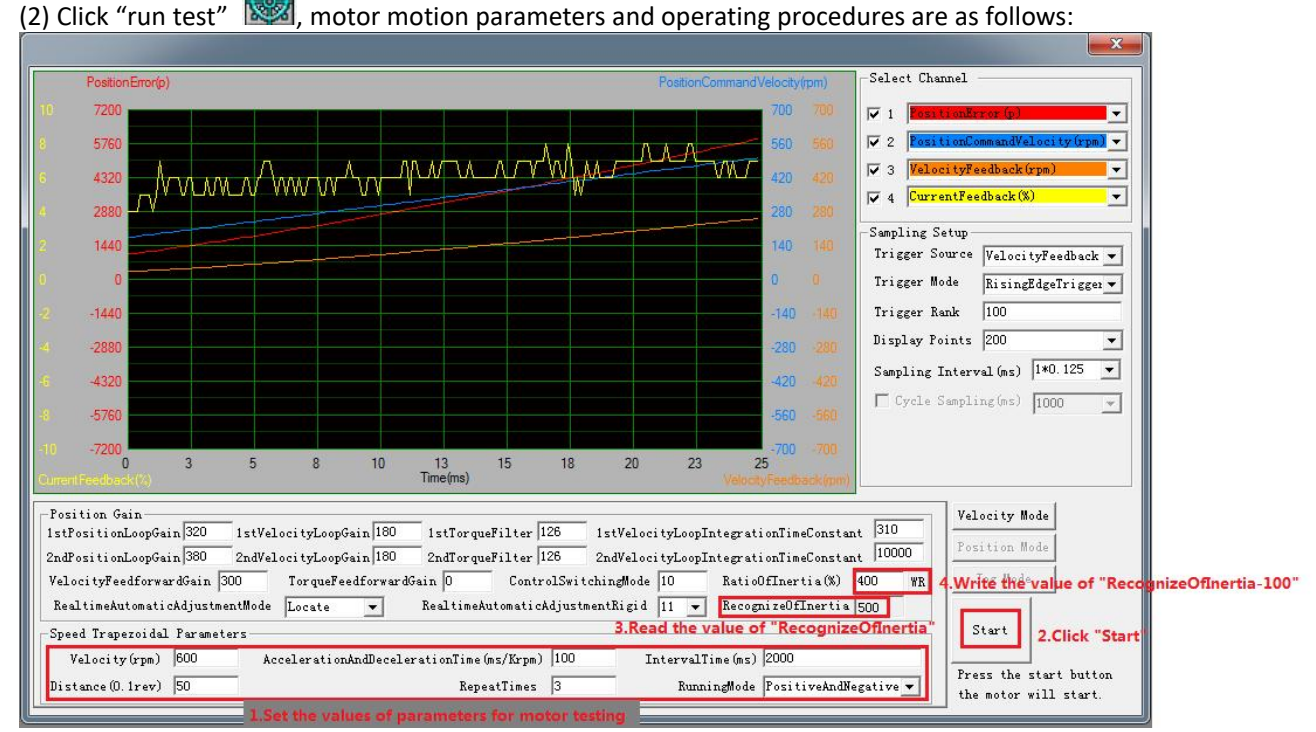

The value of the load inertia ratio obtained from the above steps can satisfy mostapplications, but for some cases where the load inertia is very high, the value of Pr0.04 can be increased to more than 1000.

## Appendix B. Parameters List

The screenshot of the parameter list is provided for reference only. The figure is the factory parameter value of 180W integrated servo motor, because there are three motor models in this series, so the default parameters may not be the same.

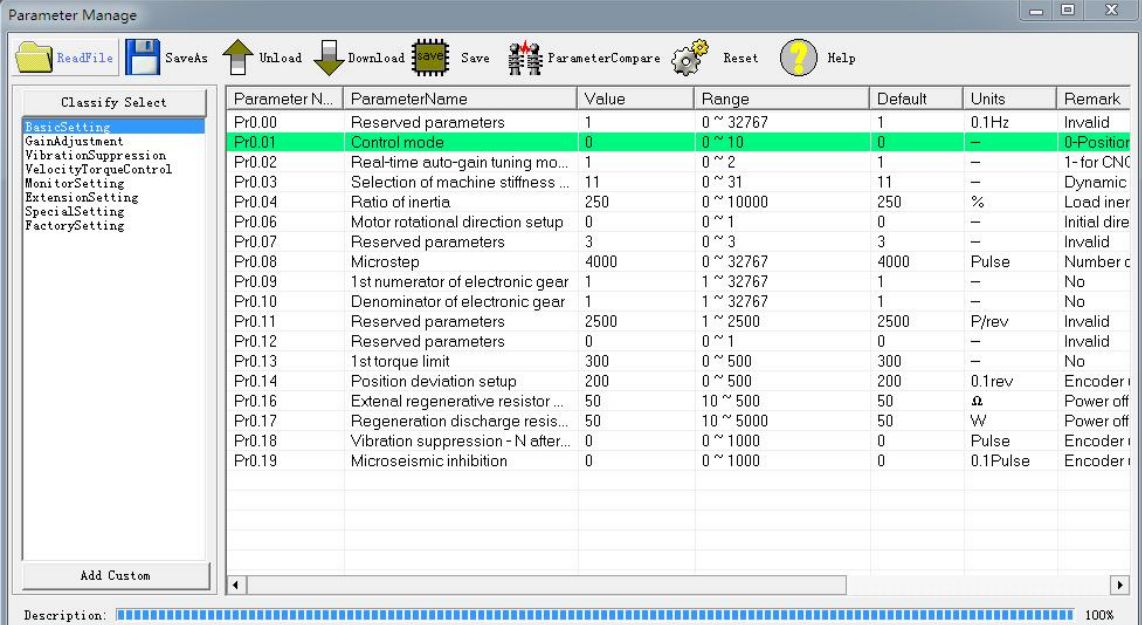

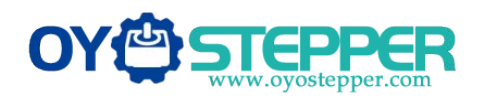

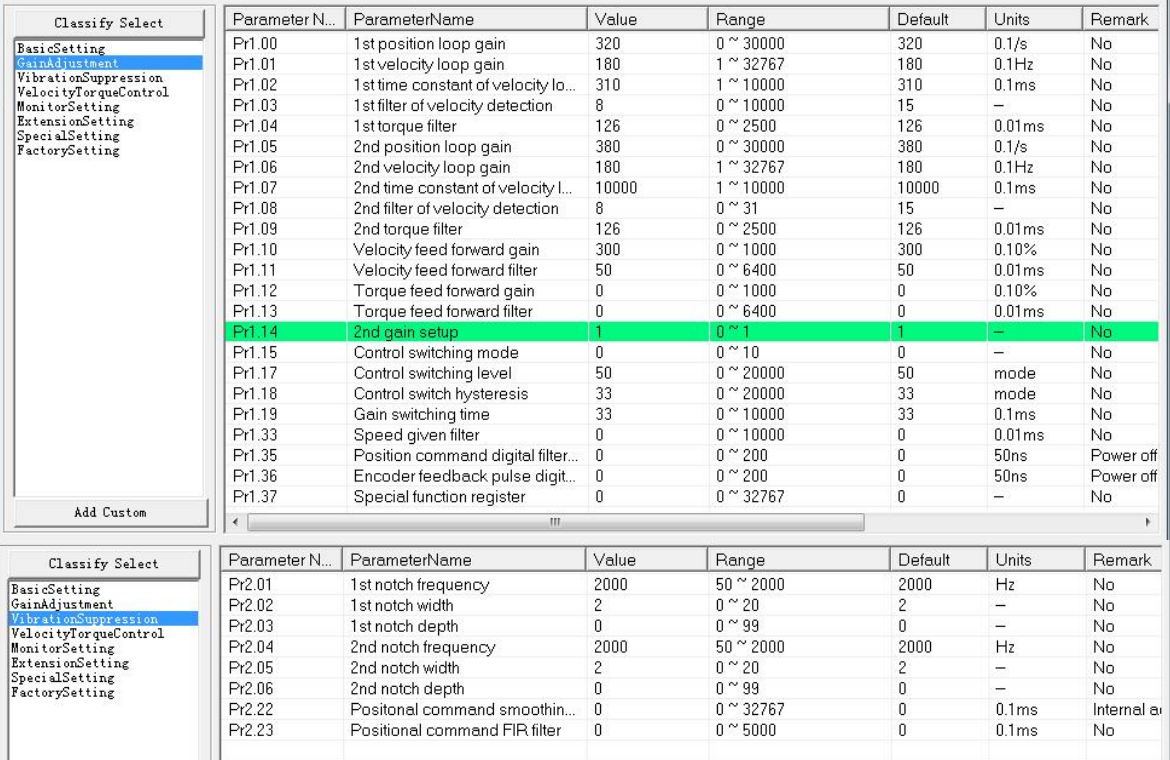